## **Инструкция**

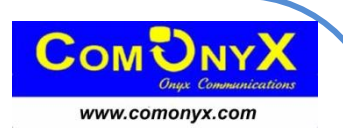

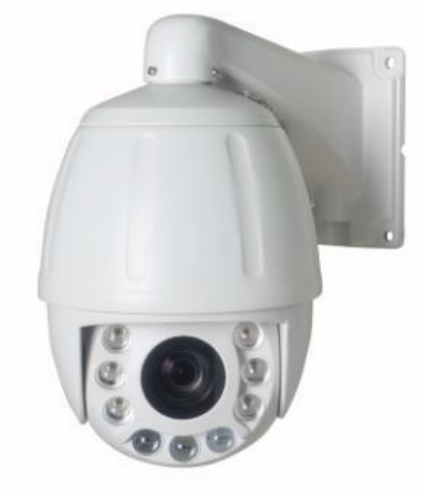

## **Уличная cкоростная PTZ AHD/CVI /TVI CVBS видеокамера 20 x ZOOM с ИК-подсветкой CO-ZH-203**

## $A$  ВНИМАНИЕ:

Перед началом эксплуатации изделия необходимо ознакомиться c инструкцией! Видеокамера работает с видеорегистраторами формата AHD/CVI /TVI CVBS. При неисправности не пытайтесь самостоятельно разобрать или починить камеру.

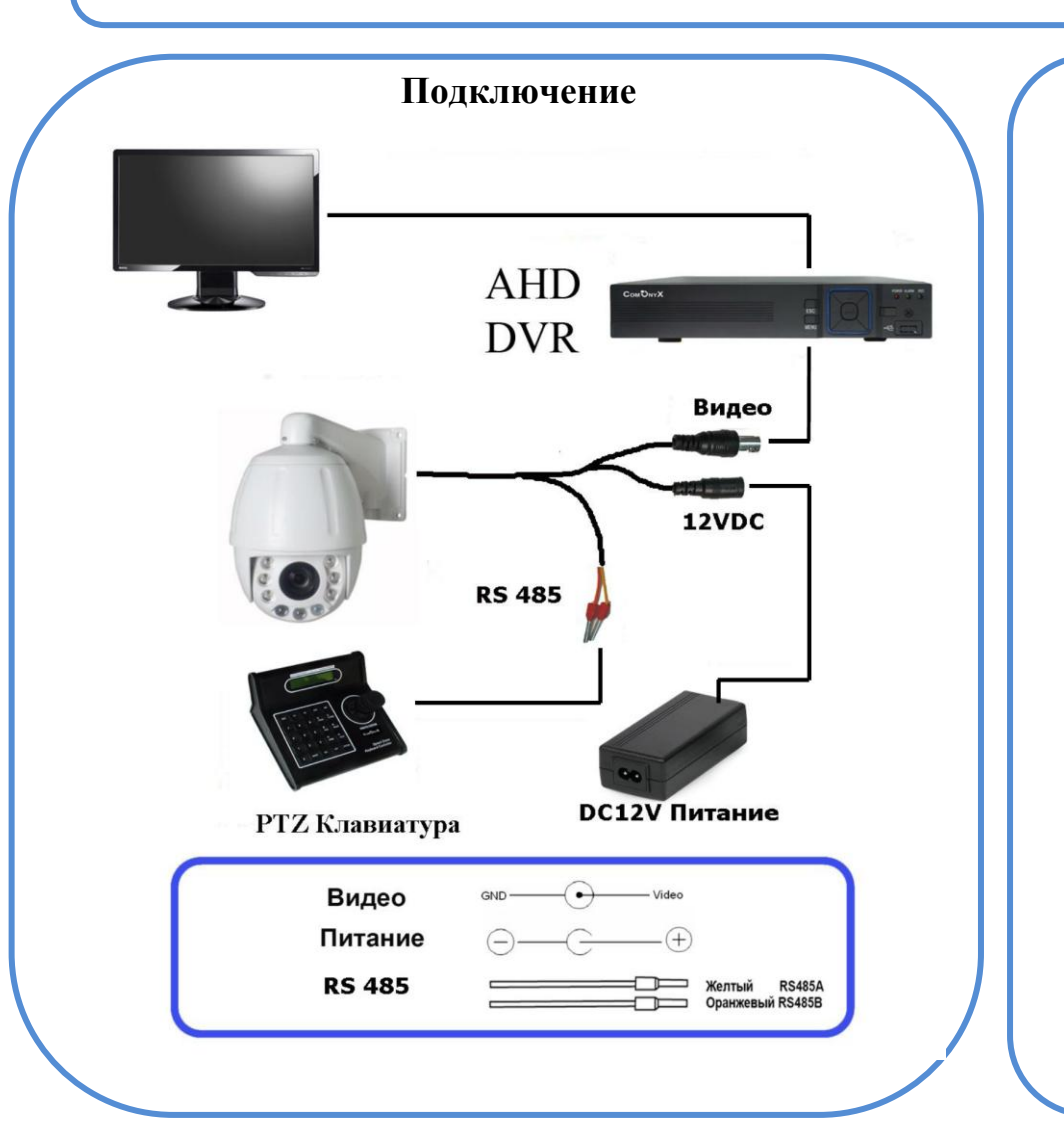

 $\triangle$  ВНИМАНИЕ:

●Питание камеры, рабочая температура, полярность должны строго соответствовать паспортным данным.Инструкции . ●От удара молнии необходимо использовать устройства грозозащиты. ● Для сохранения качества изображения и работоспособности камеры, соединительные кабели не должны быть очень большой длины (предварительно необходимо получить консультацию у технических специалистов). ● Избегайте попадания прямых солнечных лучей ● Используйте изделие вдали от нагревательных элементов и батарей

## **Выбор ID камеры, протокола и скорости передачи сигнала.** *Вход в основное меню: вызвать Предустановку 95.*

*( Пример: на пульте CO-KC3 нажать 95+SHOT+ACK )*

Перейти на страницу меню COMM:

MAIN MENU/DOME/COMM/CHECK ID – выставить CHECK ID такой же , как и DEVICE ID.

После этого станут доступны для изменения ID камеры, протокол и скорость передачи сигнала.

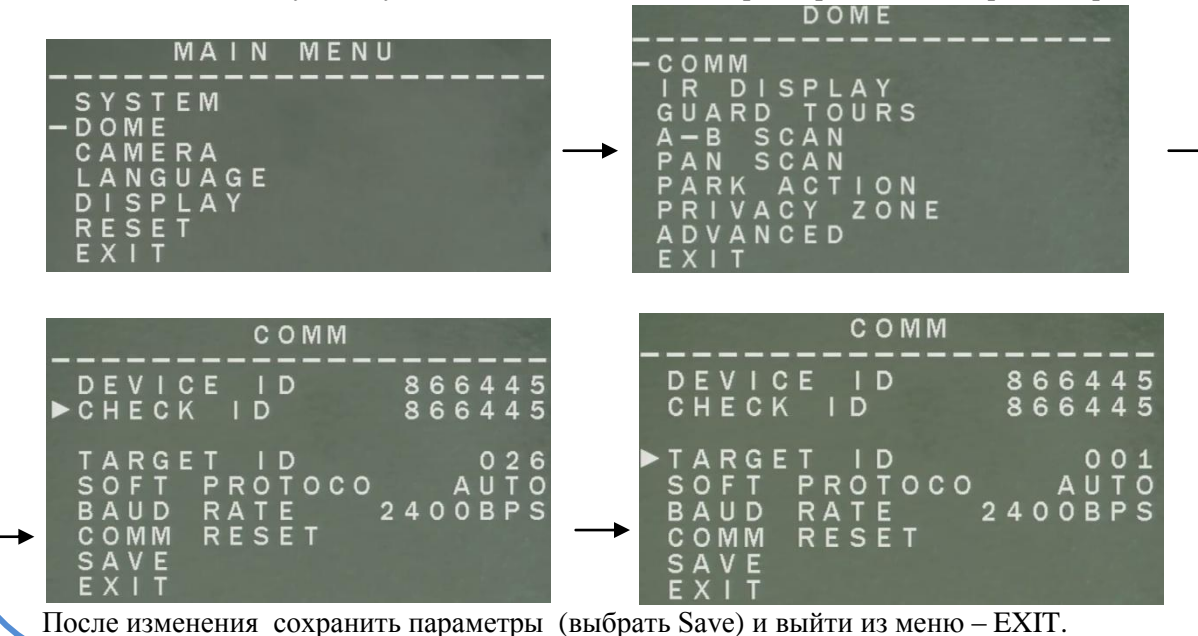

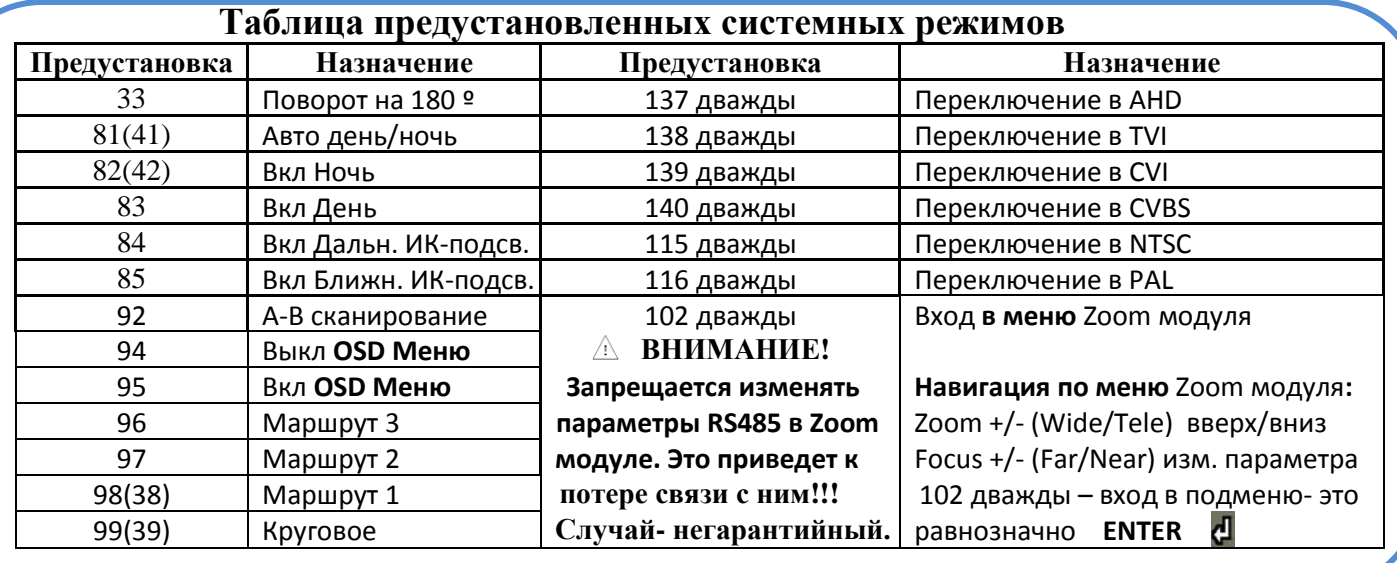

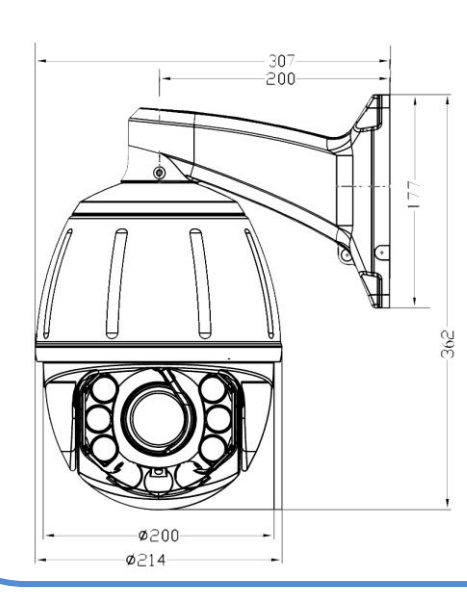

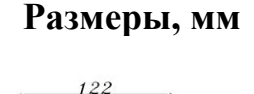

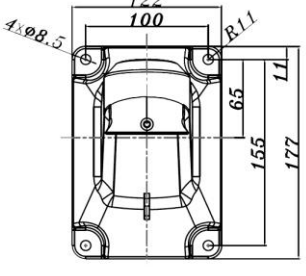

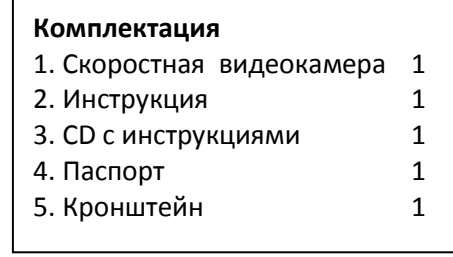